1) Create a state transition diagram for a 3 speed heating/cooling (HVAC) system. Assume the desired temperature and actual temperatures are inputs, both heating and cooling is provided, the system is off if the two temperatures are within 2 degrees, runs at low if they are within 5 degrees, medium if they

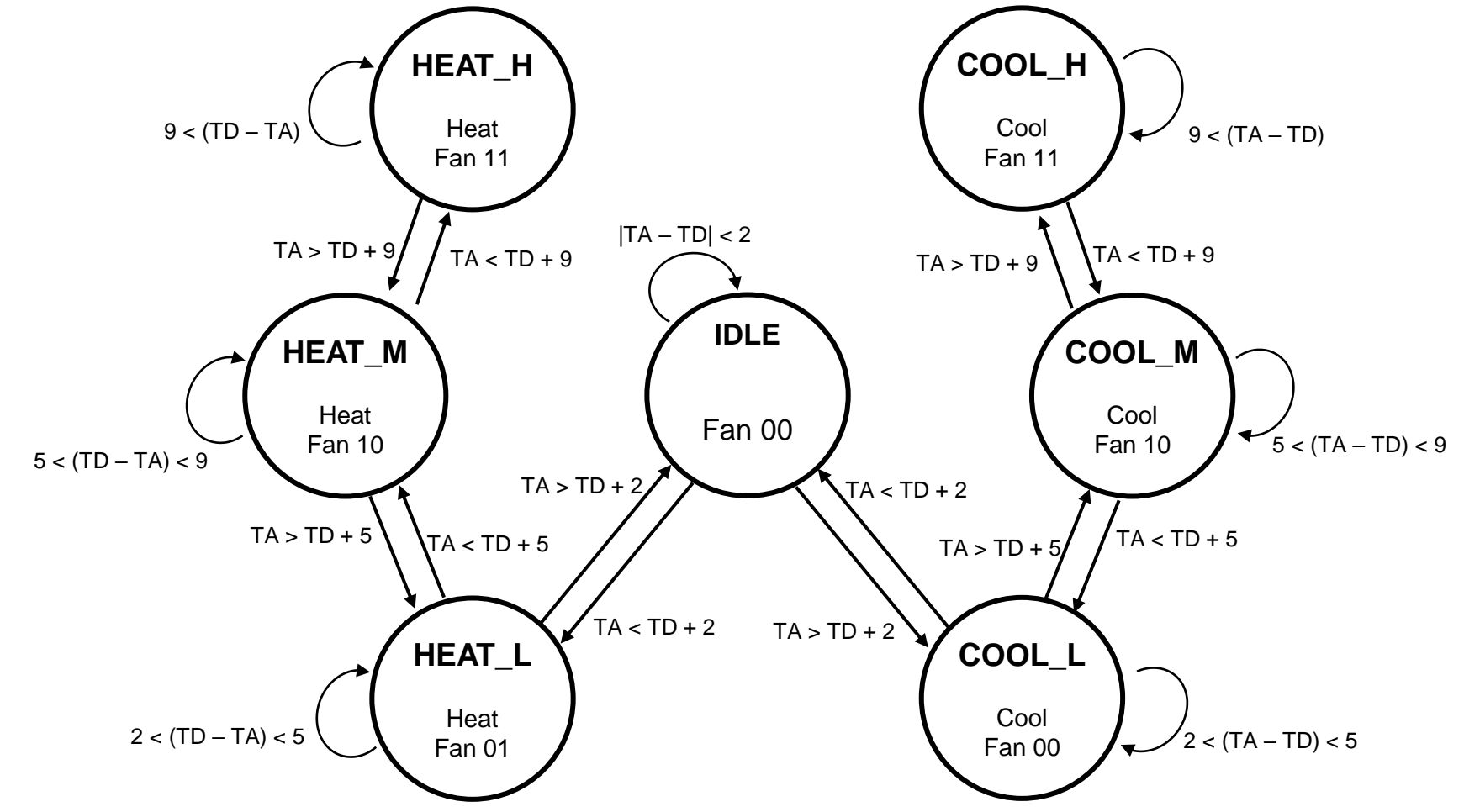

1) Create a state transition diagram for a 3 speed heating/cooling (HVAC) system. Assume the desired temperature and actual temperatures are inputs, both heating and cooling is provided, the system is off if the two temperatures are within 2 degrees to VERY simple code s, medium if they are within 9 degrees and man many are greater man e acgrees apart. The outputs are fan speed (in binary) (Off, Low, Med, High), heat and cool. 30 pts Leads to VERY simple code

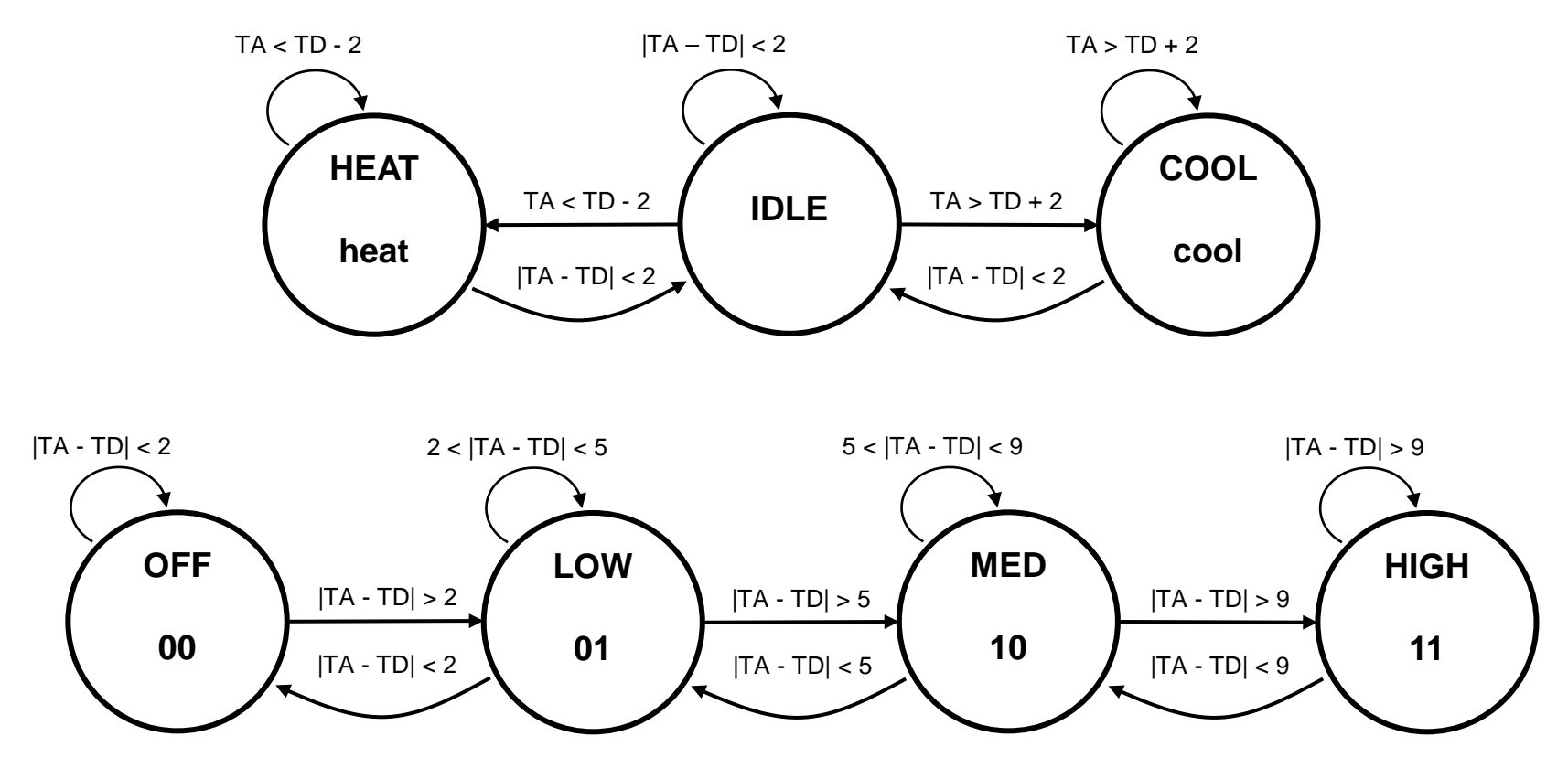

2) Code and simulate your HVAC system. Use a fixed Desired temperature of 25°C. Ramp the Actual temperature from 10°C to 40°C. 70 pts code(x2), RTL, state diagram, simulation Include your states in the simulation

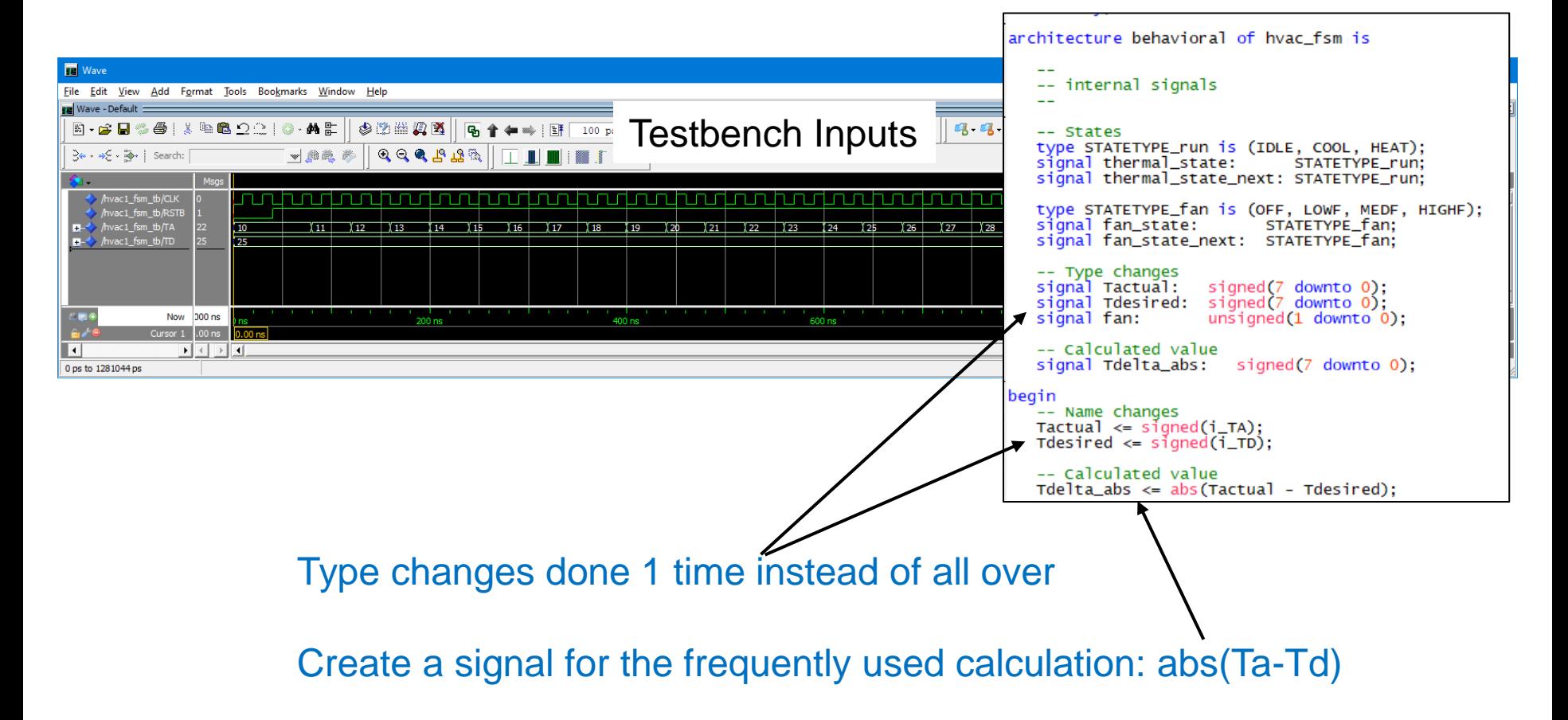

2) Code and simulate your HVAC system. Use a fixed Desired temperature of 25°C. Ramp the Actual temperature from 10°C to 40°C. 70 pts code(x2), RTL, state diagram, simulation Include your states in the simulation

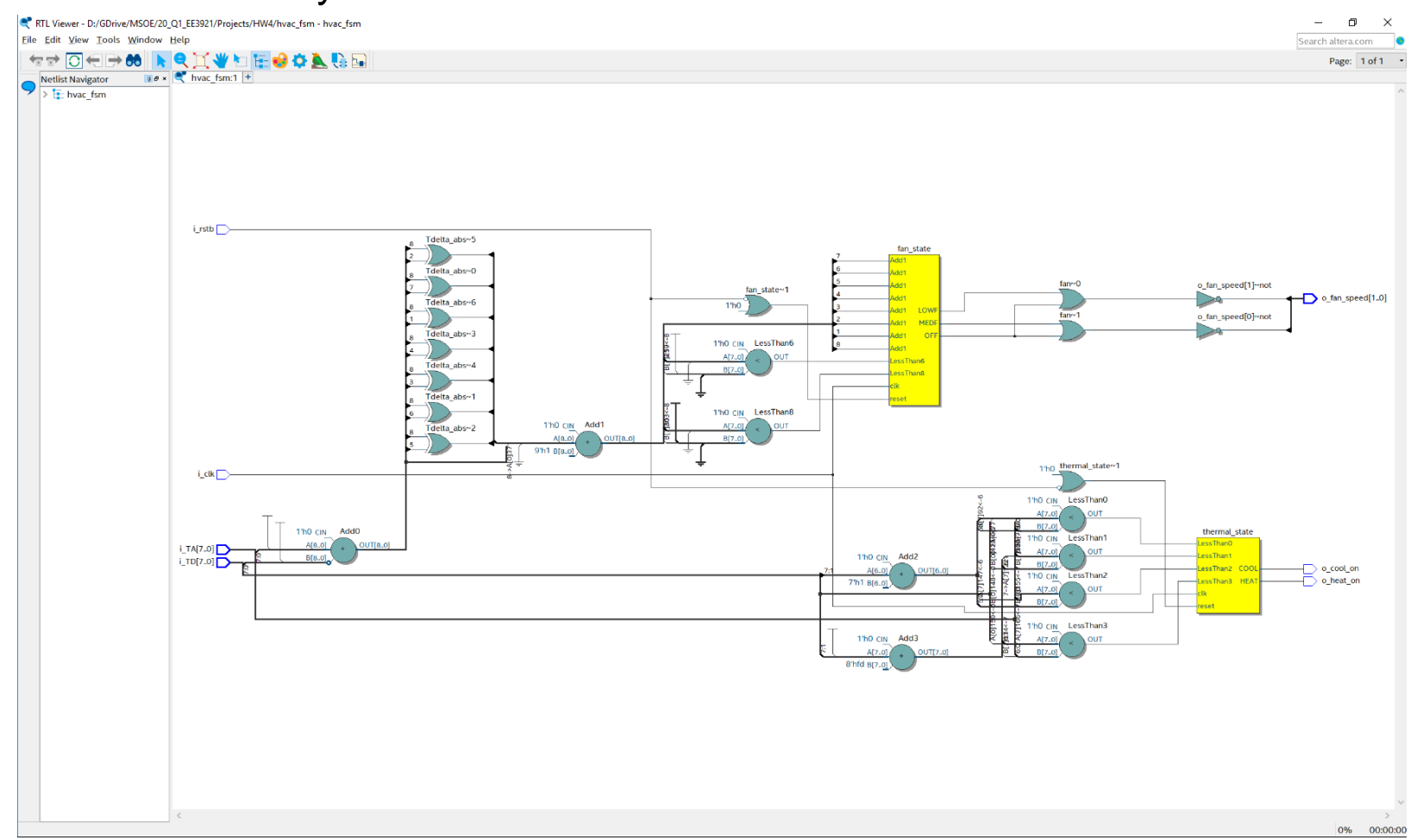

2) Code and simulate your HVAC system. Use a fixed Desired temperature of 25°C. Ramp the Actual temperature from 10°C to 40°C. 70 pts code(x2), RTL, state diagram, simulation Include your states in the simulation

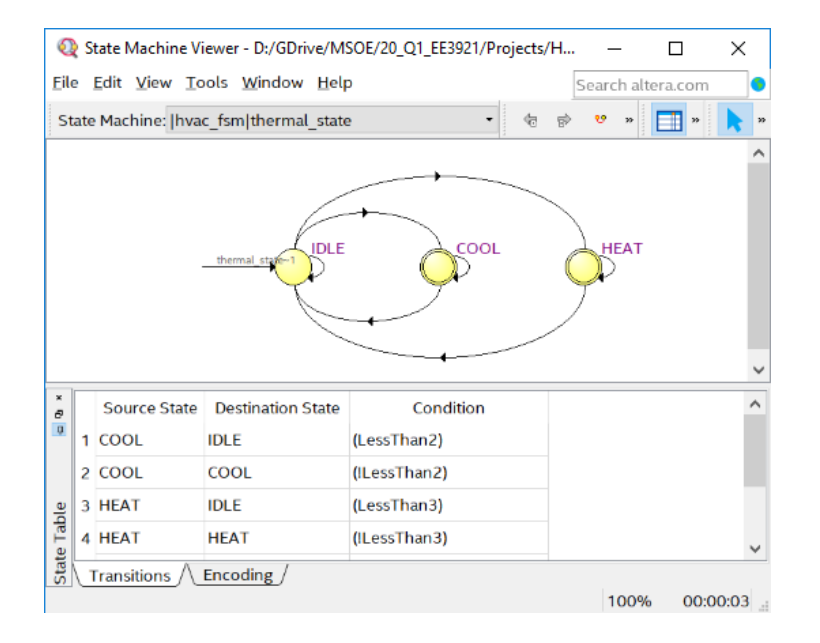

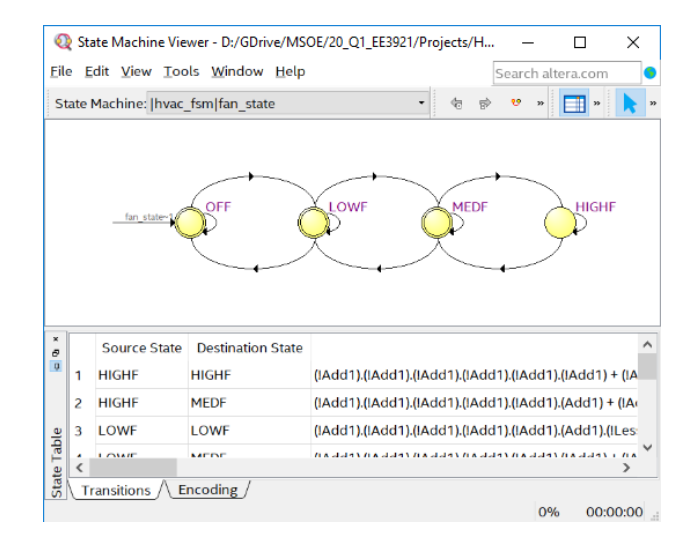

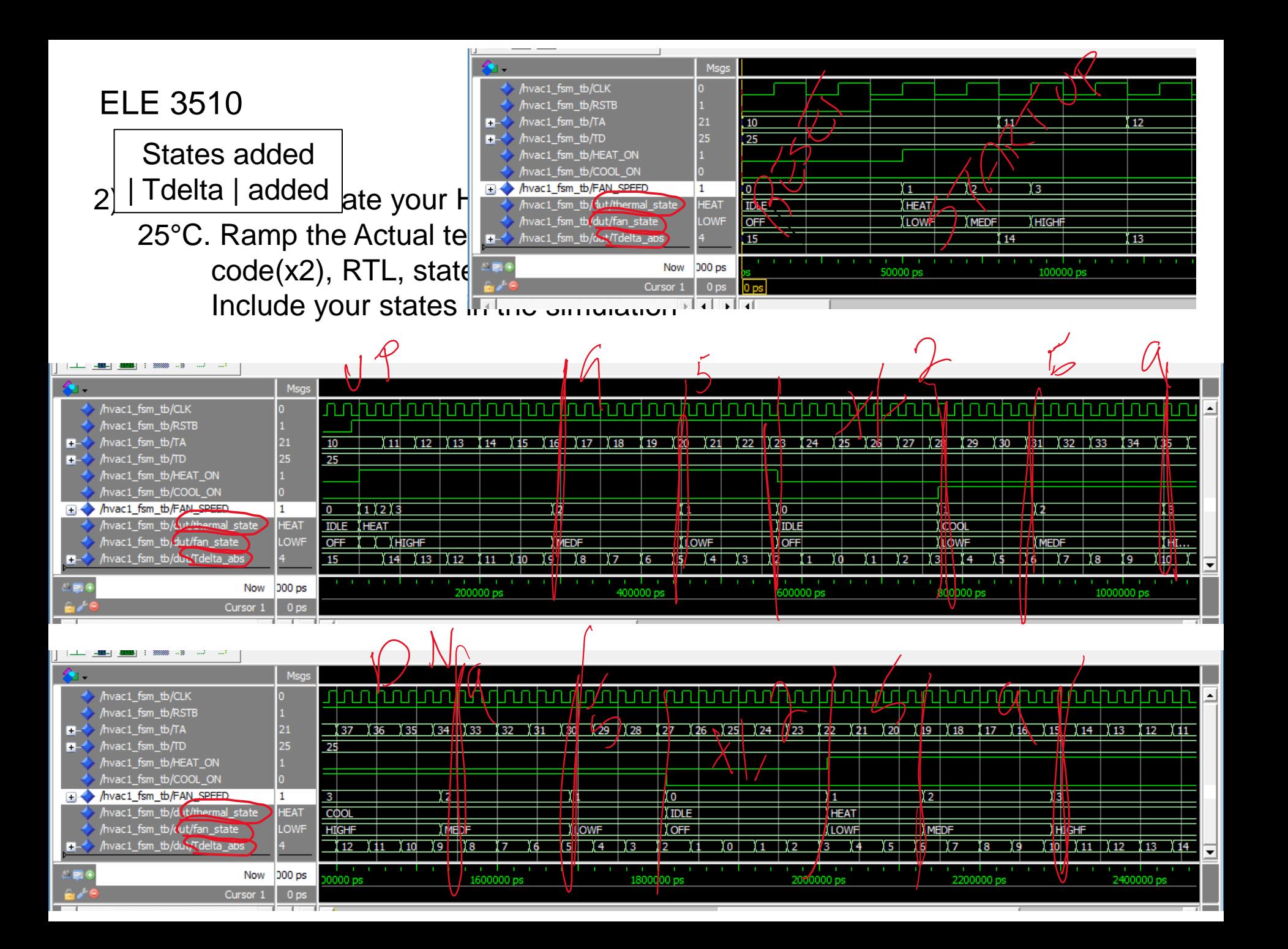